## **Basic Troubleshooting**

This section of the Toolbox documents basic troubleshooting of EBGP in general and peering connectivity in particular.

- [Peering & Troubleshooting Tools](https://bgp4all.com/pfs/peering-toolbox/trouble-tools)
- [Troubleshooting Private Peering](https://bgp4all.com/pfs/peering-toolbox/trouble-pp)
- [Troubleshooting IXP Peering](https://bgp4all.com/pfs/peering-toolbox/trouble-ixp)
- [Troubleshooting Transit versus Peering traffic](https://bgp4all.com/pfs/peering-toolbox/trouble-transit-v-peer)
- [Using BGPlay](https://bgp4all.com/pfs/peering-toolbox/bgplay)
- $\bullet$  ...

[Back to Home page](https://bgp4all.com/pfs/peering-toolbox/start#intermediate)

From: <https://bgp4all.com/pfs/> - **Philip Smith's Internet Development Site**

Permanent link: **<https://bgp4all.com/pfs/peering-toolbox/troubleshooting-basics>**

Last update: **2024/03/12 21:57**

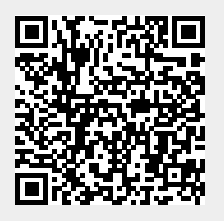